#### **BECKHOFF**

**Neural Automation: Optimal Control durch Maschinelles Lernen**

Dr. Fabian Bause Dr. Klaus Neumann Dr. Benjamin Jurke

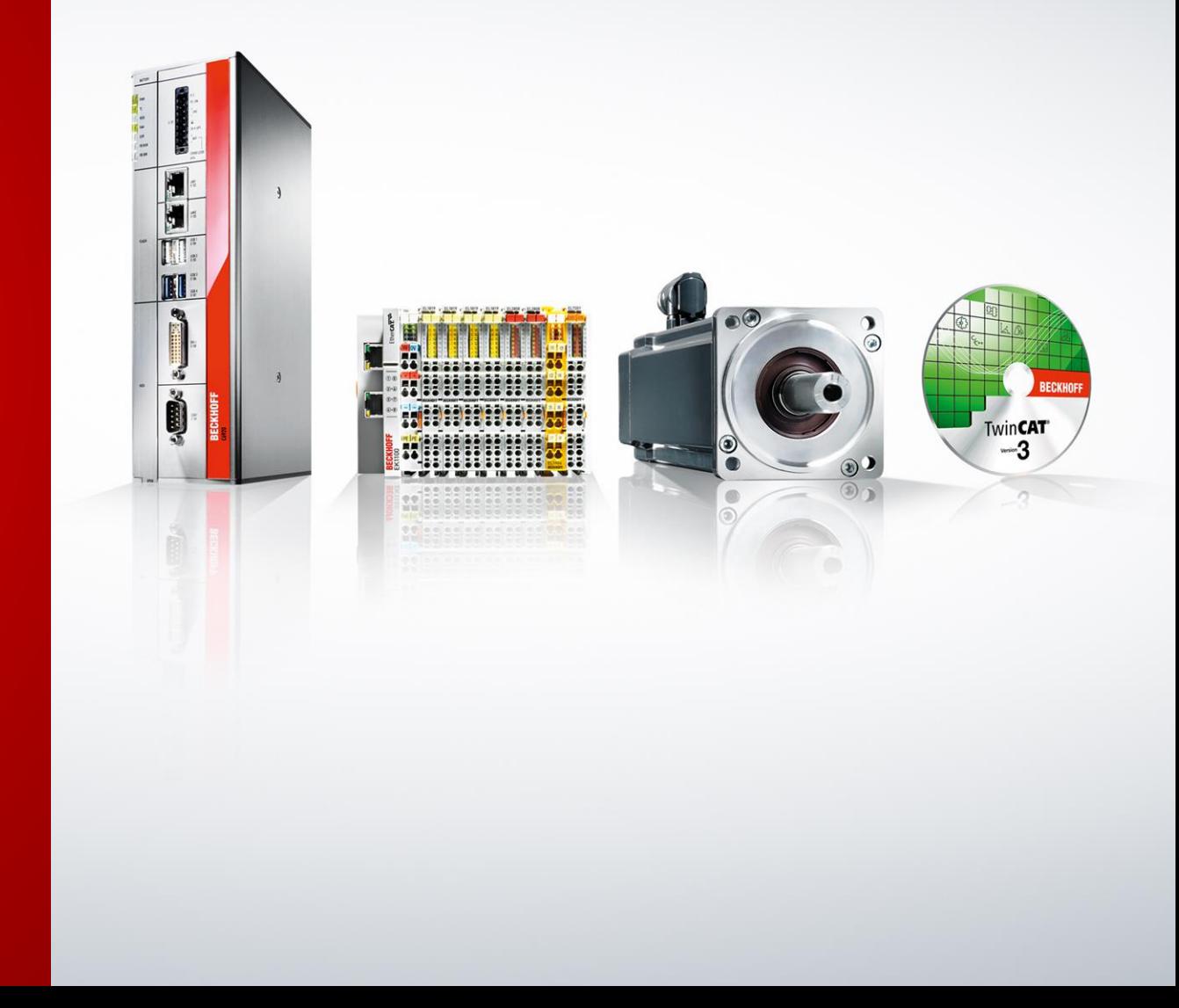

#### **Beckhoff Automation: Zahlen und Fakten**

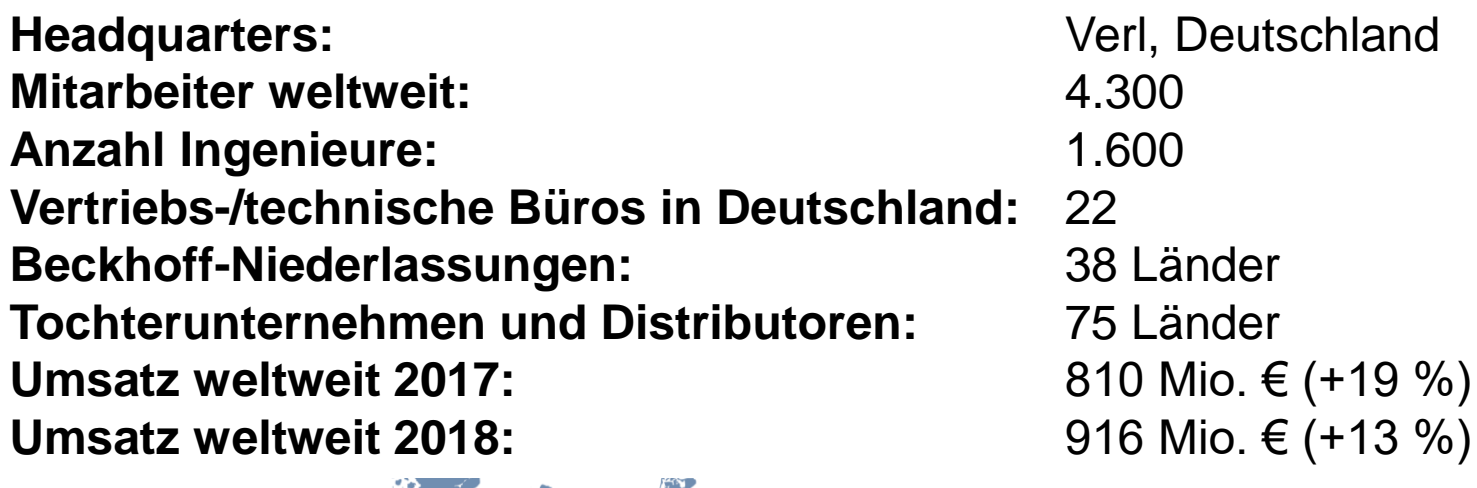

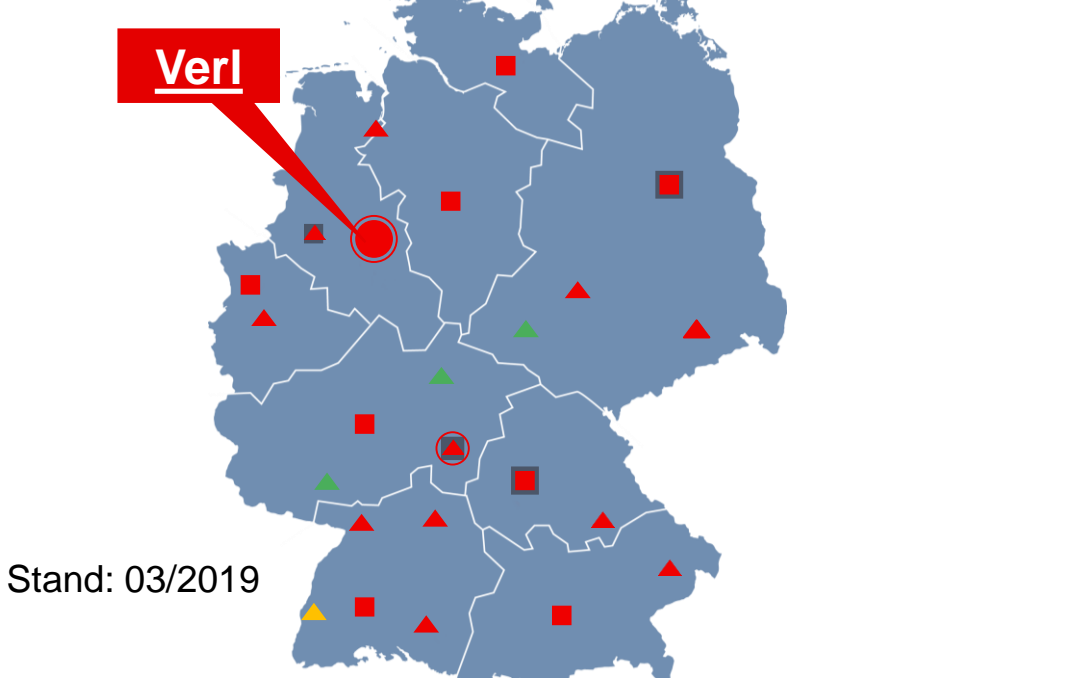

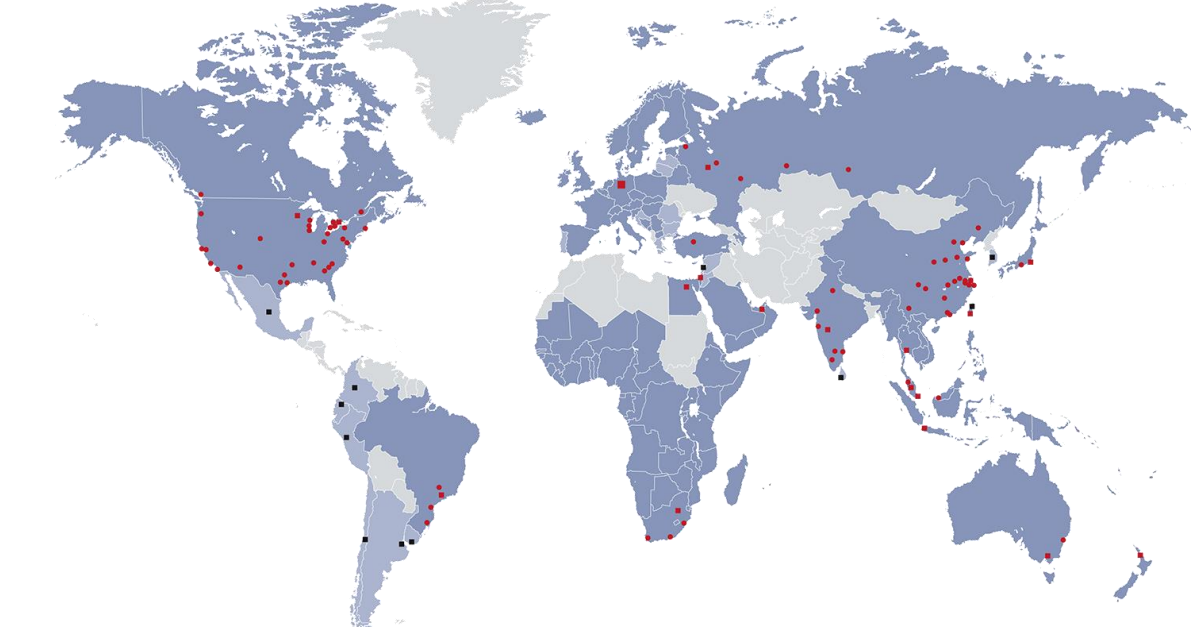

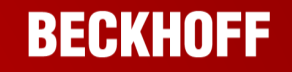

#### **Beckhoff Automation: Systemübersicht**

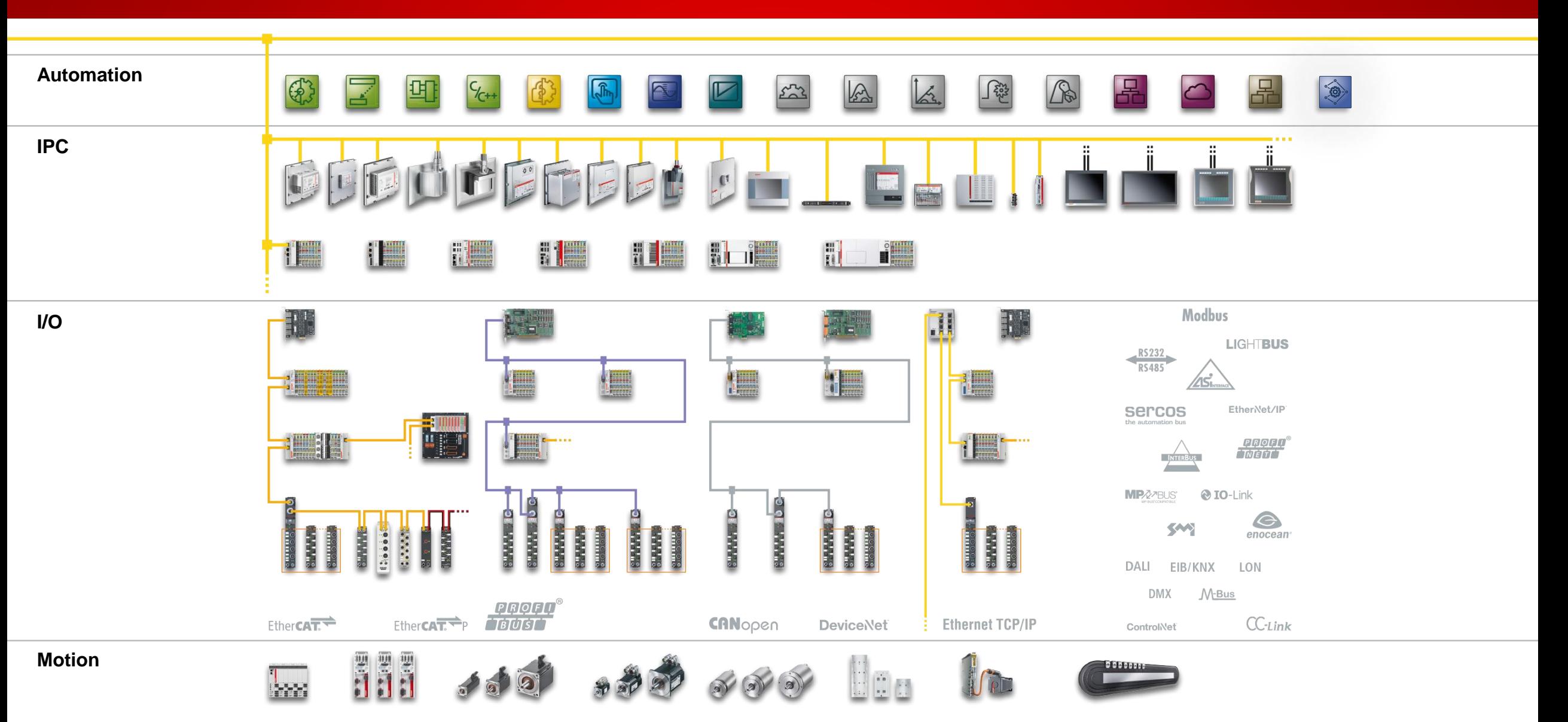

#### **Machine Learning**

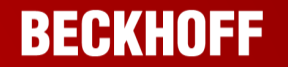

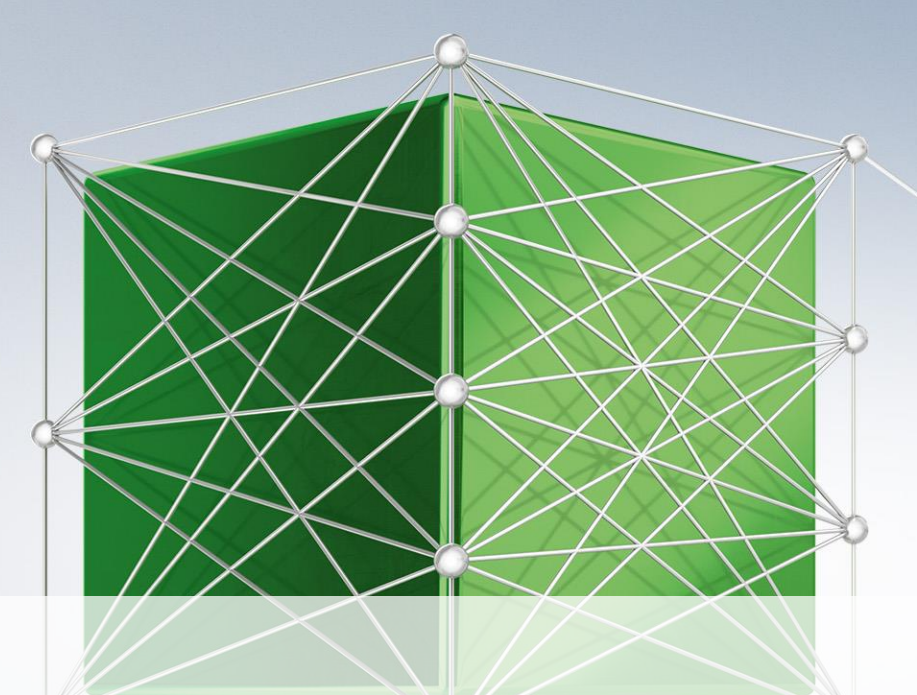

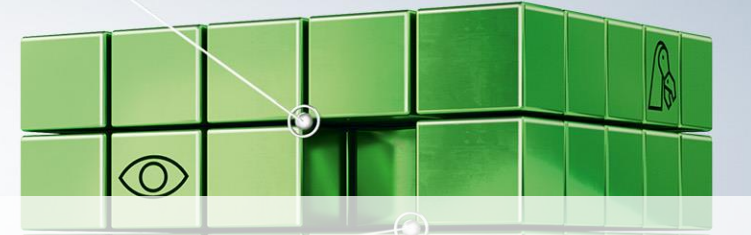

"**Neural networks are the second best way of doing just about anything** […]

The best way is to actually understand the problem."

John S. Denker, around 1994

**Meilensteine des Maschinellen Lernens The best way of doing something…**

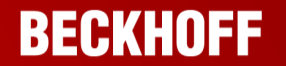

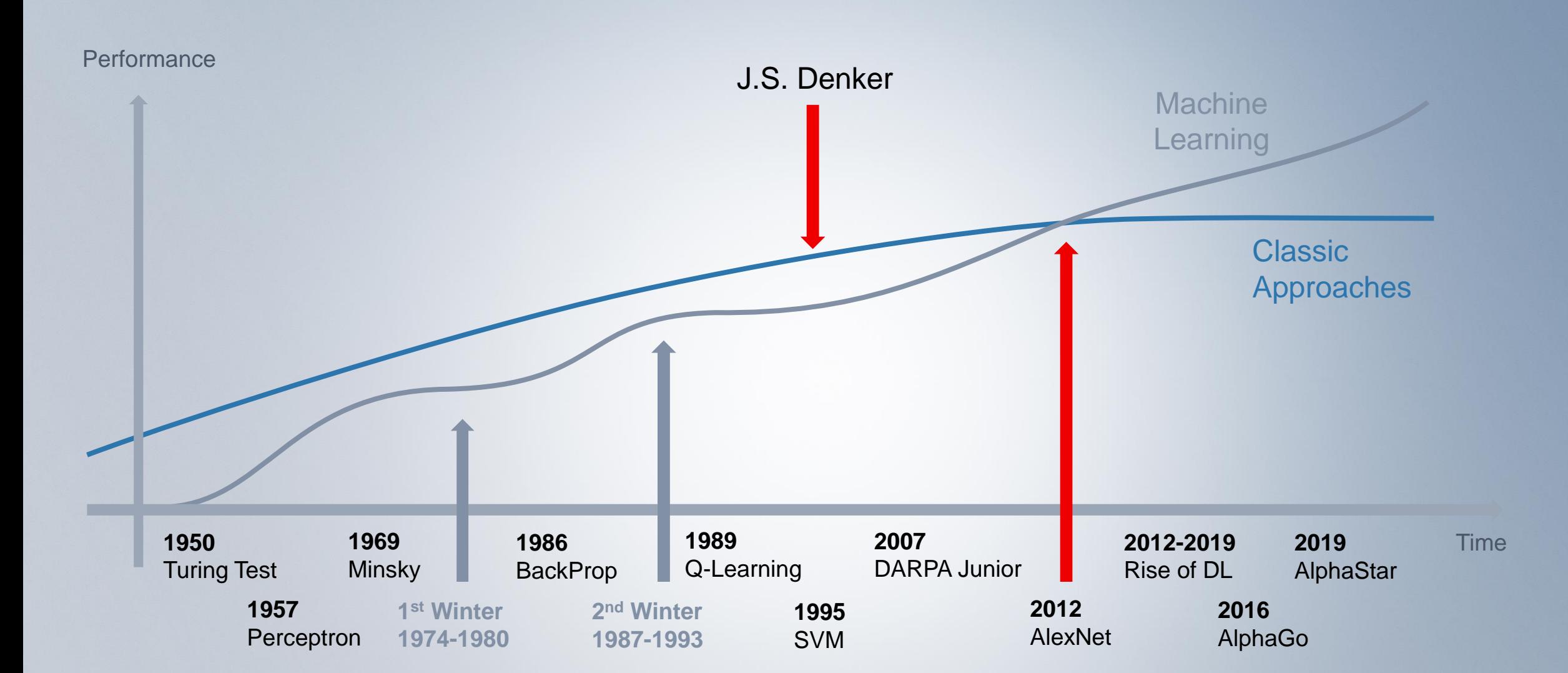

## **Engineering im Wandel**

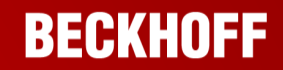

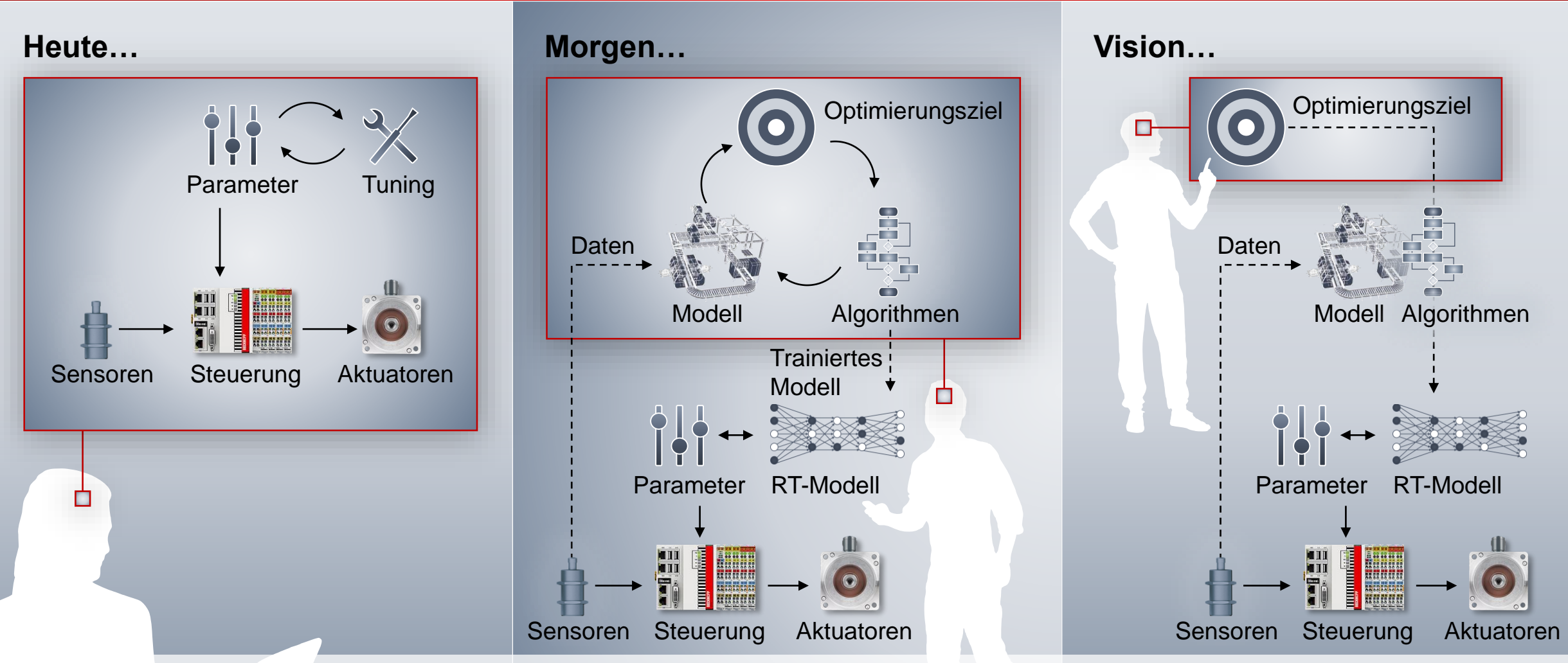

**"Computer languages of the future will be more concerned with goals and less with procedures specified by the programmer."** 

Marvin Minsky, 1969

#### **Neural Automation | Optimal Control**

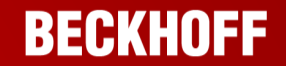

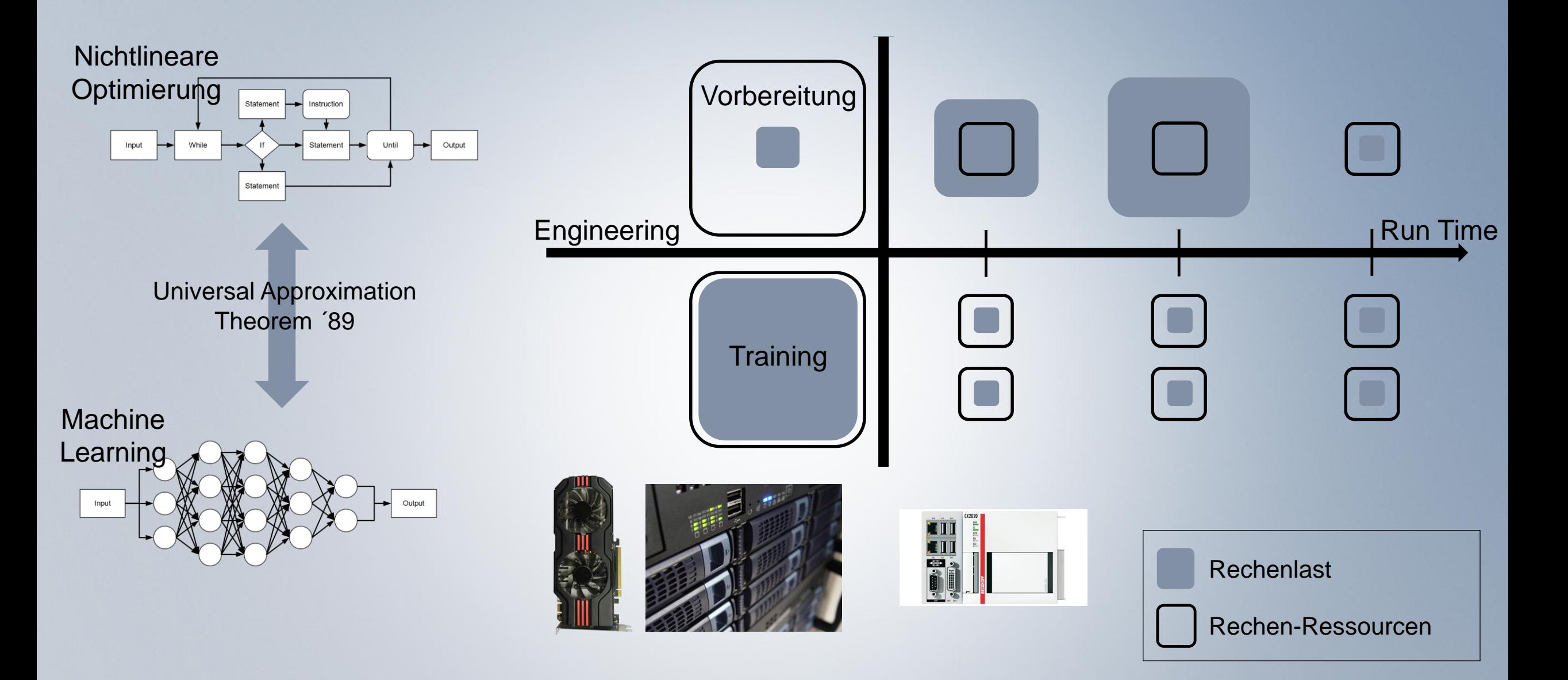

# **Synchronisierungsaufgabe**

- **Example 1** Finde ein **optimiertes** Profil von  $p_i$  nach  $p_f$ **Randbedingungen**
- Erreiche  $p_f$  in der Zeit ∆ $t$
- **-** Absync. mit definierter Dynamik  $(p_i, \dot{p}_i, \ddot{p}_i)$
- **-** Aufsync. mit definierter Dynamik  $(p_f, \dot{p}_f, \ddot{p}_f)$
- $p(t)$  zweifach stetig differenzierbar in  $p_i$ und  $p_f$

# **Nebenbedingungen**

■ Max. und min. Geschw., Beschl. und Ruck

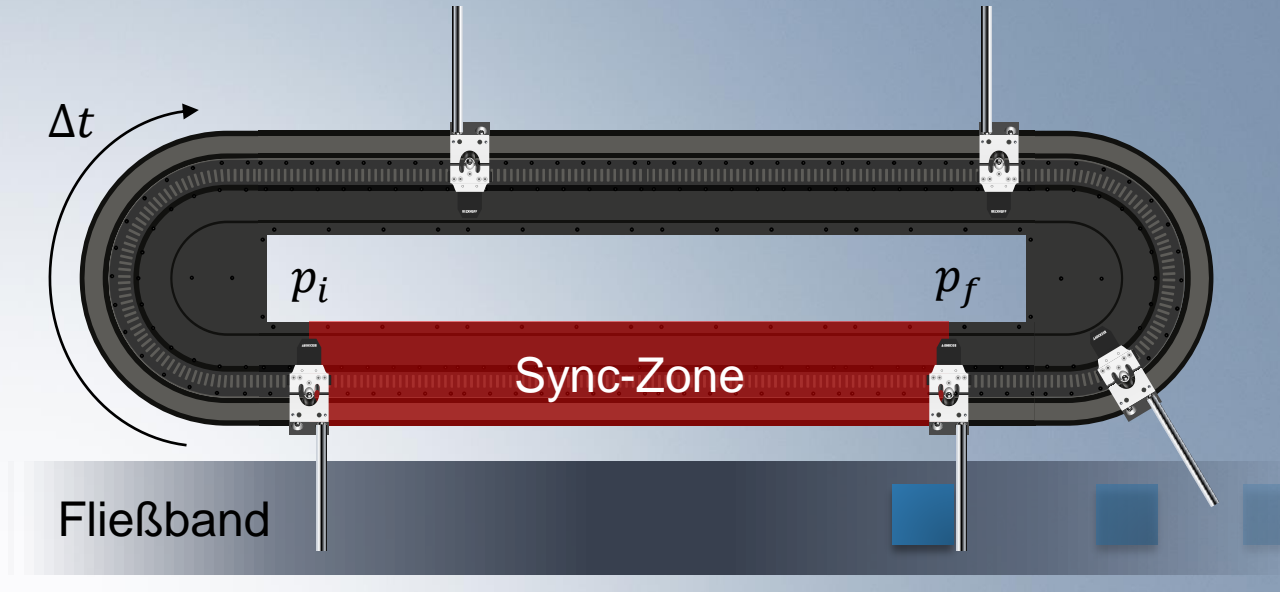

# **Synchronisierungsaufgabe**

- **Example 1** Finde ein **optimiertes** Profil von  $p_i$  nach  $p_f$ **Randbedingungen**
- Erreiche  $p_f$  in der Zeit ∆ $t$
- **-** Absync. mit definierter Dynamik  $(p_i, \dot{p}_i, \ddot{p}_i)$
- **-** Aufsync. mit definierter Dynamik  $(p_f, \dot{p}_f, \ddot{p}_f)$
- $\bullet$  p(t) zweifach stetig differenzierbar in  $p_i$ und  $p_f$

# **Nebenbedingungen**

**• Max. und min. Geschw., Beschl. und Ruck** 

**Viele Profile möglich – Welches soll gewählt werden?**

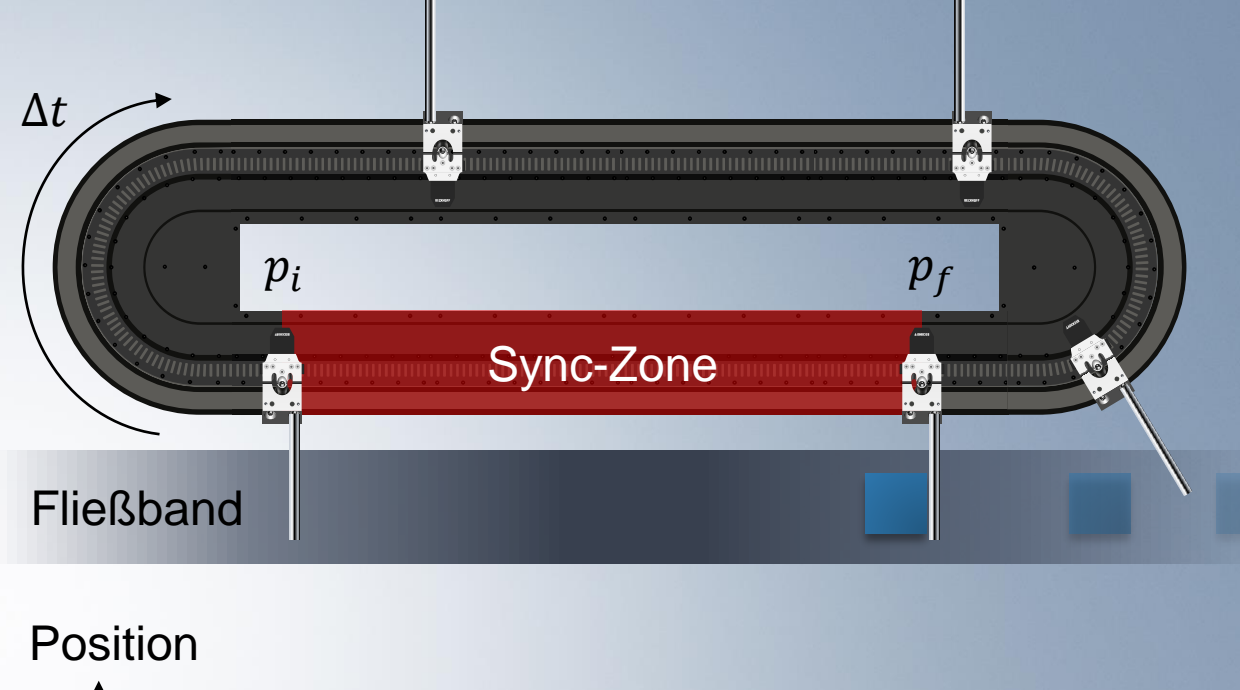

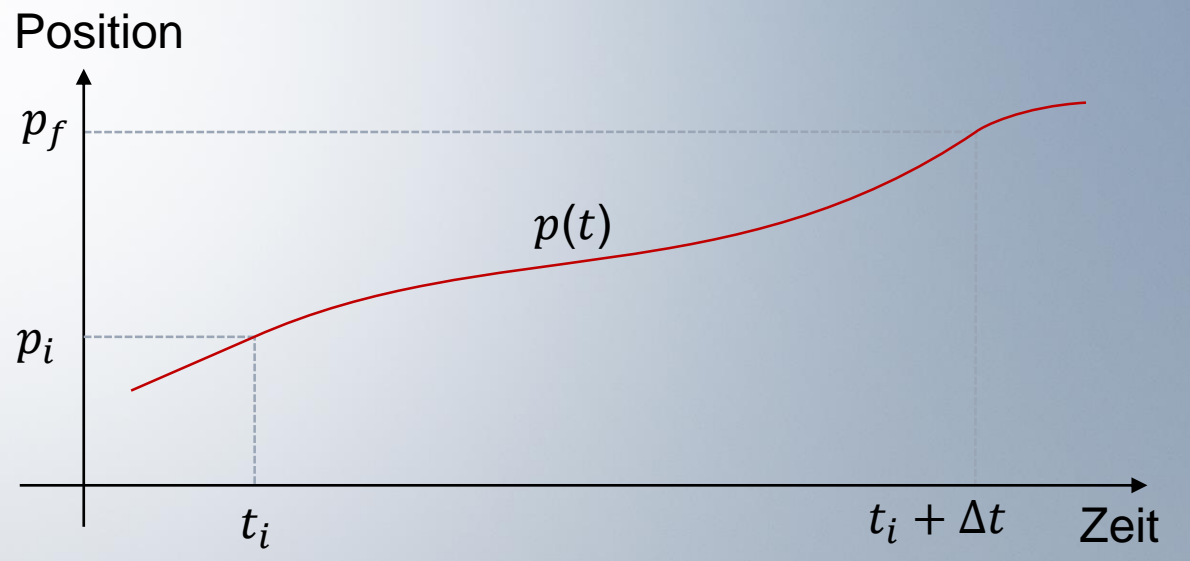

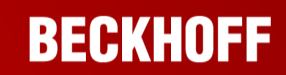

# **Synchronisierungsaufgabe**

- **Example 1** Finde ein **optimiertes** Profil von  $p_i$  nach  $p_f$ **Randbedingungen**
- Erreiche  $p_f$  in der Zeit ∆ $t$
- **-** Absync. mit definierter Dynamik  $(p_i, \dot{p}_i, \ddot{p}_i)$
- **-** Aufsync. mit definierter Dynamik  $(p_f, \dot{p}_f, \ddot{p}_f)$
- $\bullet$  p(t) zweifach stetig differenzierbar in  $p_i$ und  $p_f$

# **Nebenbedingungen**

**• Max. und min. Geschw., Beschl. und Ruck** 

**Viele Profile möglich – Welches soll gewählt werden?**

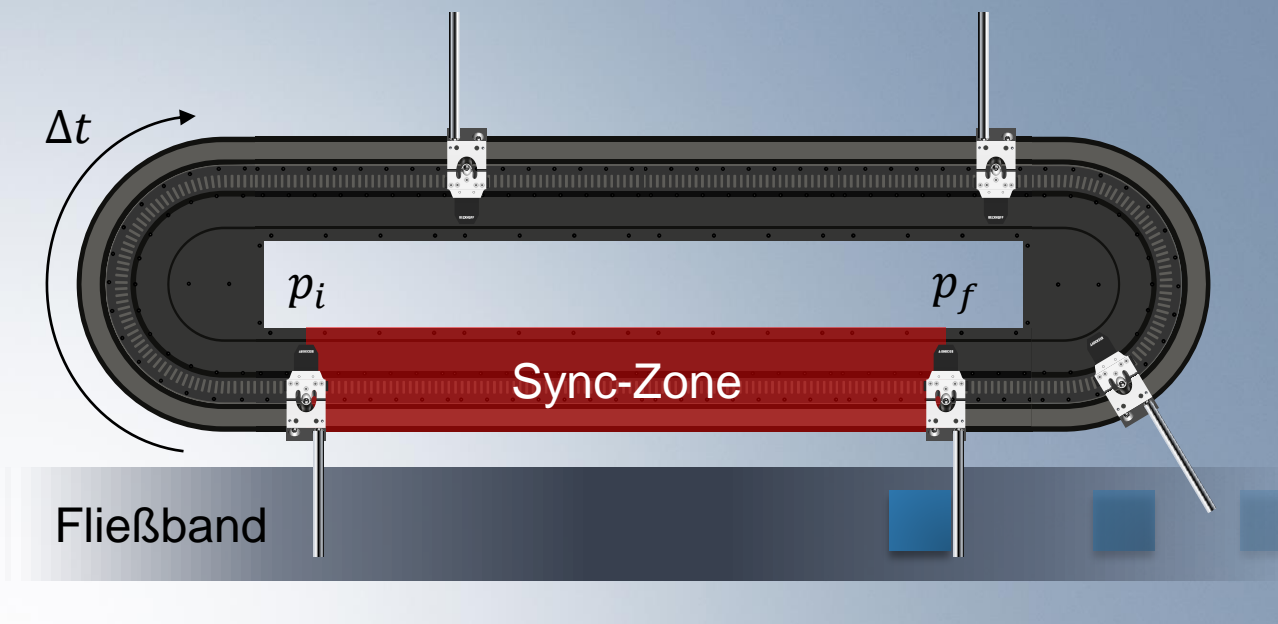

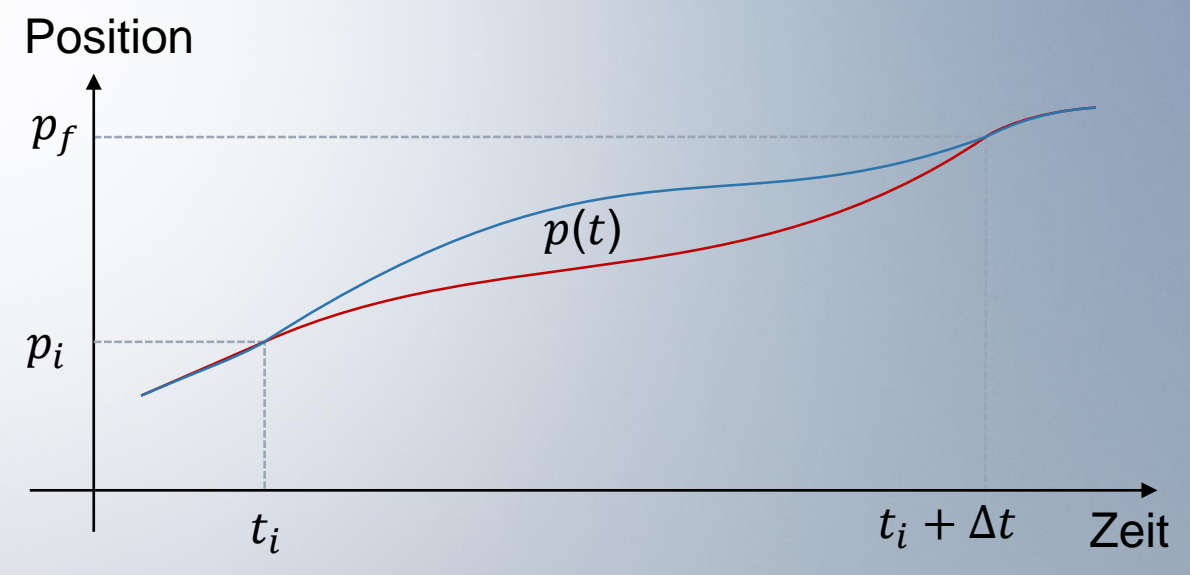

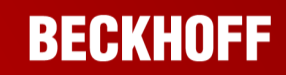

# **Synchronisierungsaufgabe**

- **Example 1** Finde ein **optimiertes** Profil von  $p_i$  nach  $p_f$ **Randbedingungen**
- Erreiche  $p_f$  in der Zeit ∆ $t$
- **-** Absync. mit definierter Dynamik  $(p_i, \dot{p}_i, \ddot{p}_i)$
- **-** Aufsync. mit definierter Dynamik  $(p_f, \dot{p}_f, \ddot{p}_f)$
- $\bullet$  p(t) zweifach stetig differenzierbar in  $p_i$ und  $p_f$

# **Nebenbedingungen**

**• Max. und min. Geschw., Beschl. und Ruck** 

**Viele Profile möglich – Welches soll gewählt werden?**

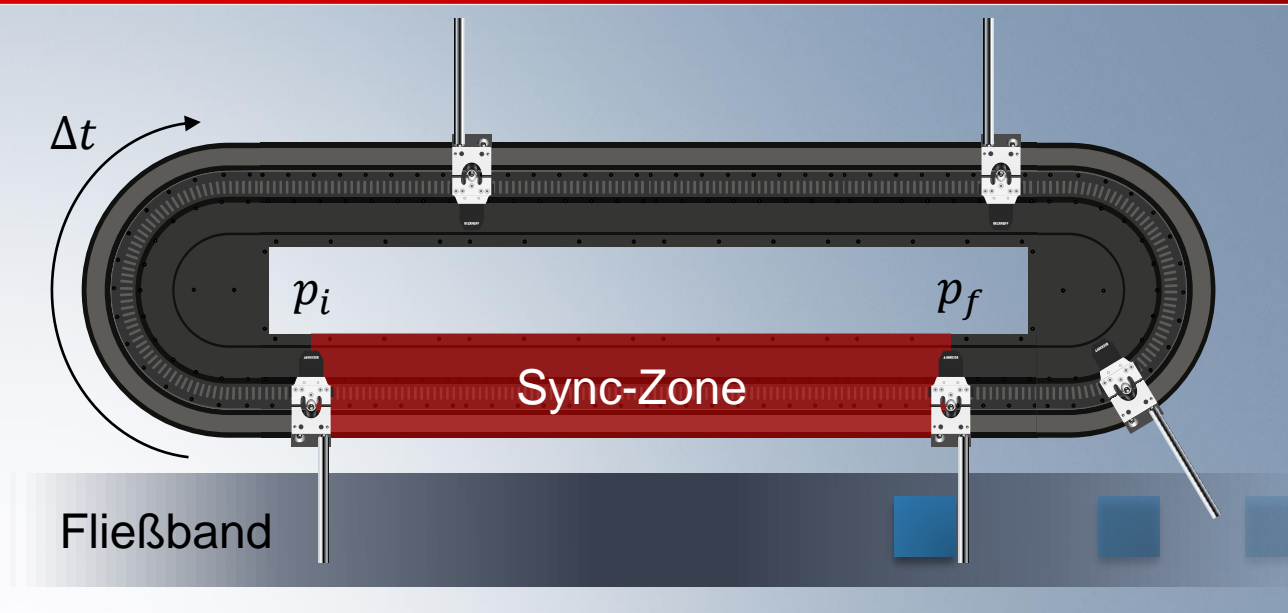

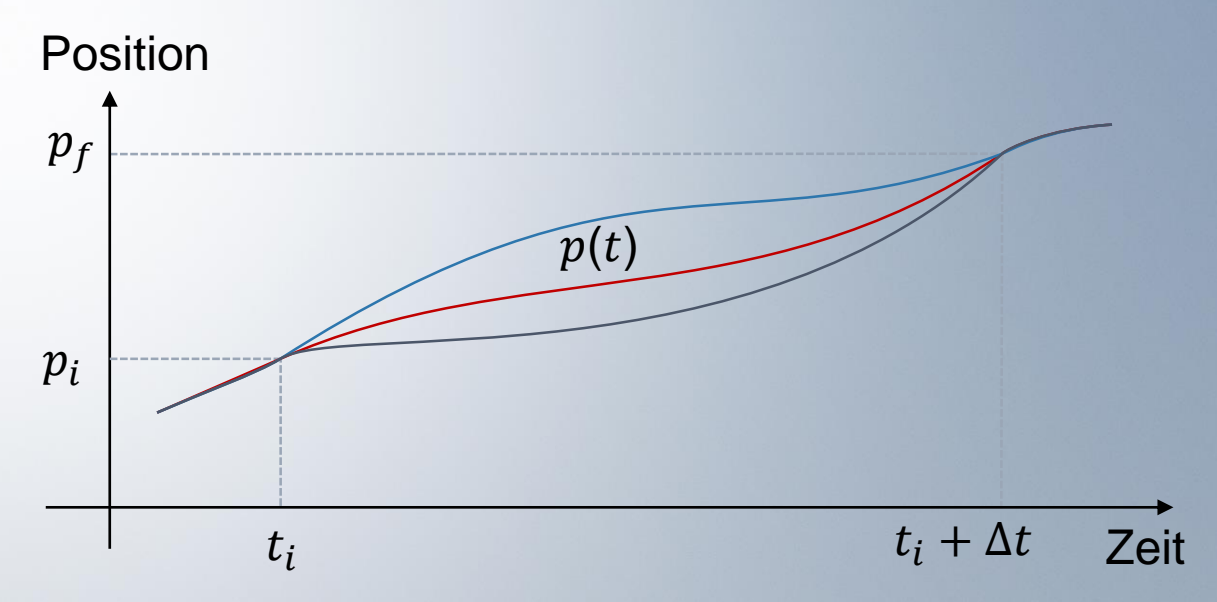

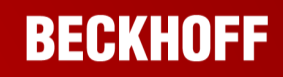

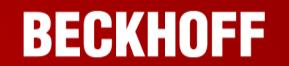

#### **Datensammlung**   $\begin{tabular}{|c|c|c|c|c|} \hline $\mathbb{O}$ & $\mathbb{E}$ & $\mathbb{P}$ & $\mathbb{O}$ & $\mathbb{H}$ \\ \hline $\mathbb{O}$ & $\mathbb{E}$ & $\mathbb{P}$ & $\mathbb{O}$ & $\mathbb{H}$ & $\mathbb{O}$ \\ \hline $\mathbb{I}_1(1) \otimes \mathbb{I}_2(\mathbb{H}) \cup \mathbb{I}_2(\mathbb{H}) \cup \mathbb{I}_2(\mathbb{H}) \cup \mathbb{I}_2(\mathbb{H})$ & $\mathbb{O}$ \\ \hline $\mathbb{I}_1(1) \otimes \mathbb{O}$ & $\mathbb{O}$ & $\mathbb{O}$$  $(p_{\dot \nu} \, {\dot p}_{\dot \nu} \, {\ddot p}_{\dot \iota})$  $(p_f, \dot{p}_f, \ddot{p}_f)$ 13 98,32<br>14 22,70<br>15 32,20  $836{,}18 \quad 1{,}12\ 2000{,}00$ 129,76 132,01 432,50 1,10 2000,00<br>265,43 389,22 1,13 2000,00  $16 \ 44,10$ 7 98,32 18 22,70 in**CAT** 19 32,20 -3 20 44,10 1 98,32

**Aufgabe 1** Sammlung der Anforderungen

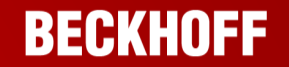

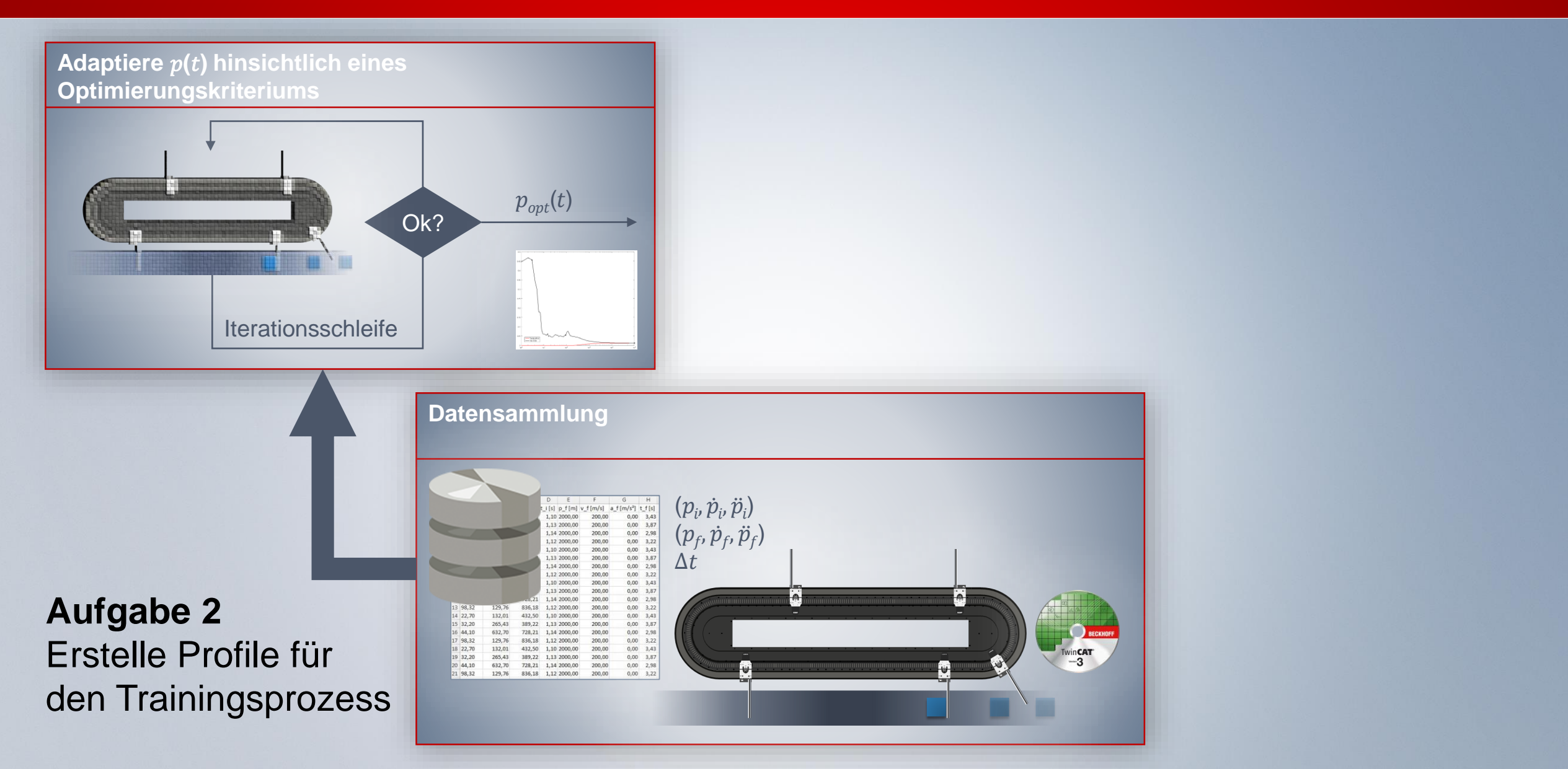

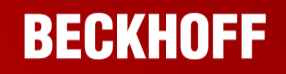

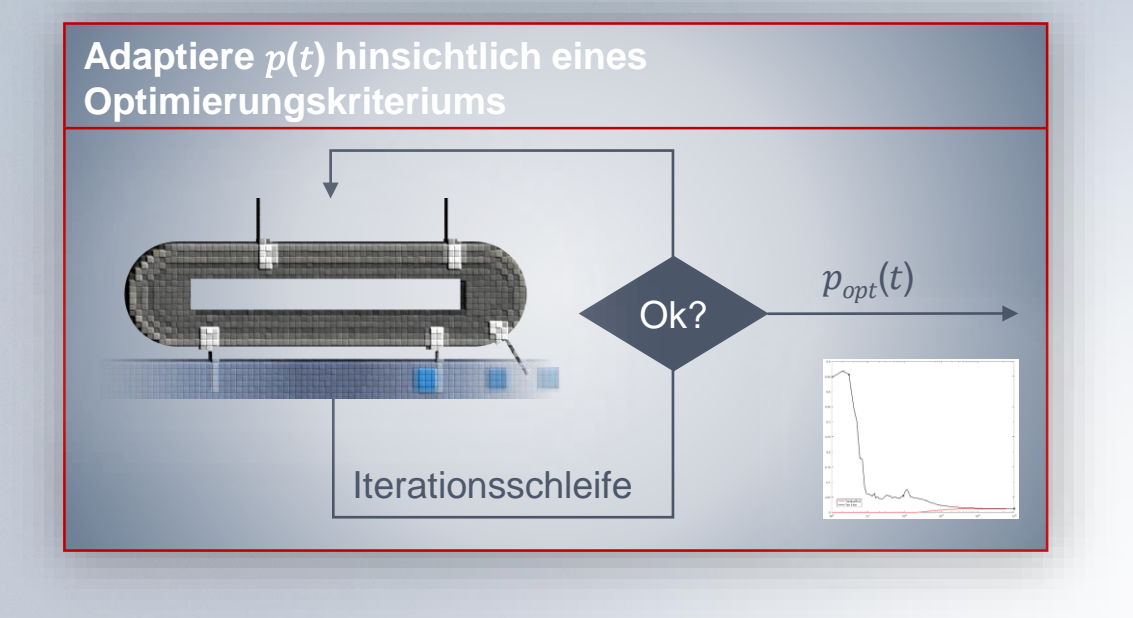

**Verwendete MATLAB Toolboxen** Parallel Computing Toolbox Optimization Toolbox

- **SQP Optimierungsalgorithmus (fmincon)**
- Optimierungsziel
	- − Wenig Ruck
	- − Wenig Beschleunigung
	- − Wenig Geschwindigkeit
- Berechnung der Profile auf i7-4790K @ 4GHz
	- − 20.000 Berechnungen => 6 h 58 min
	- − **1,25 s** pro Berechnung im arith. Mittel

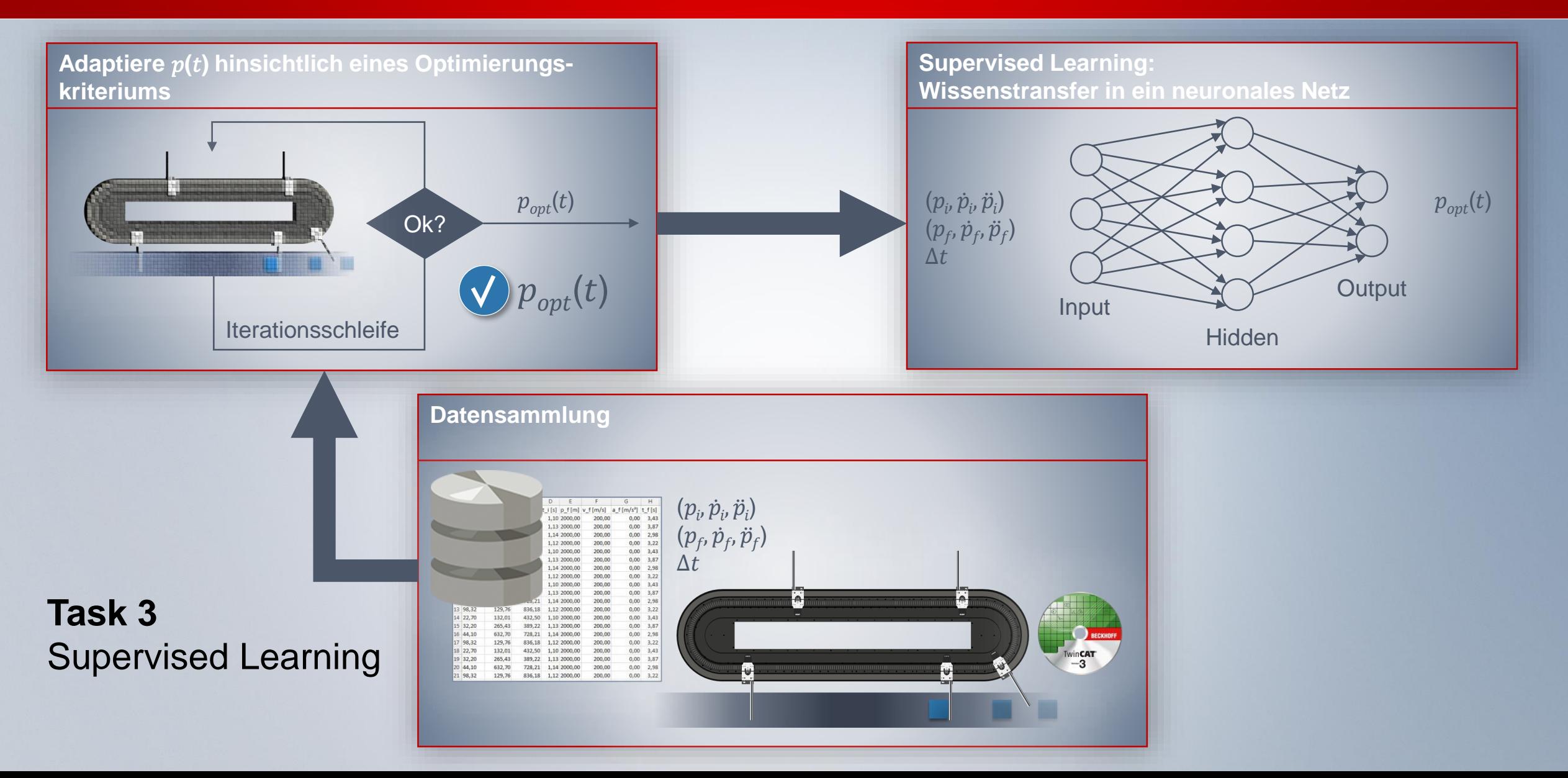

**BECKHOFF** 

- **Regressionsproblem**
- **Multi-Layer-Perceptron mit 250 Neuronen**
- Supervised Learning
- **Trainingsdauer**
	- − Bis zu 2 h auf CPU
	- − 30 min auf GPU
- **·** Inferenzdauer
	- − 0,0394 s für 20.000 Berechnungen
	- − Ca. **2 µs** pro Inferenz (deterministisch!)

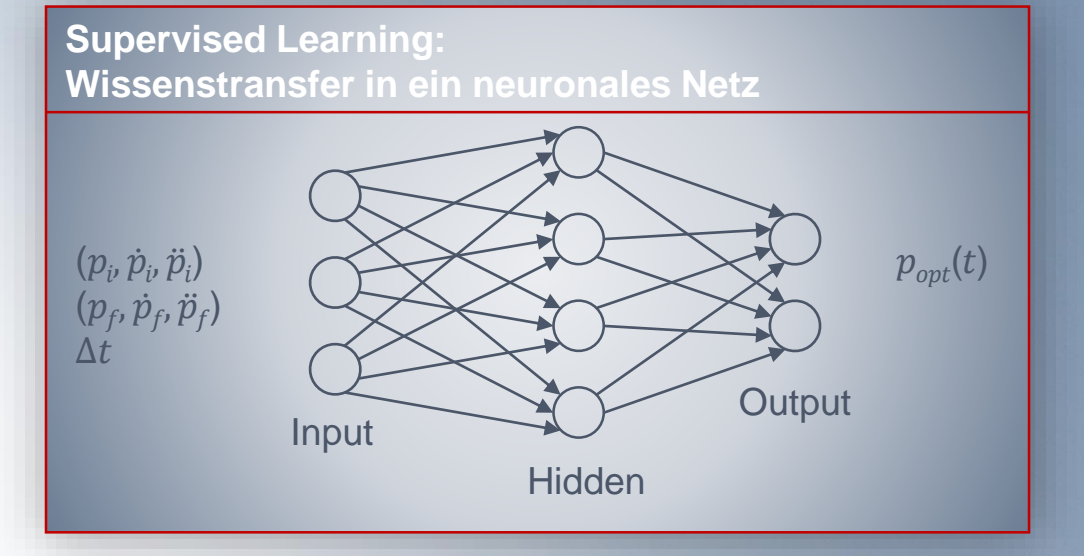

**Verwendete MATLAB Toolboxen** Parallel Computing Toolbox Deep Learning Toolbox

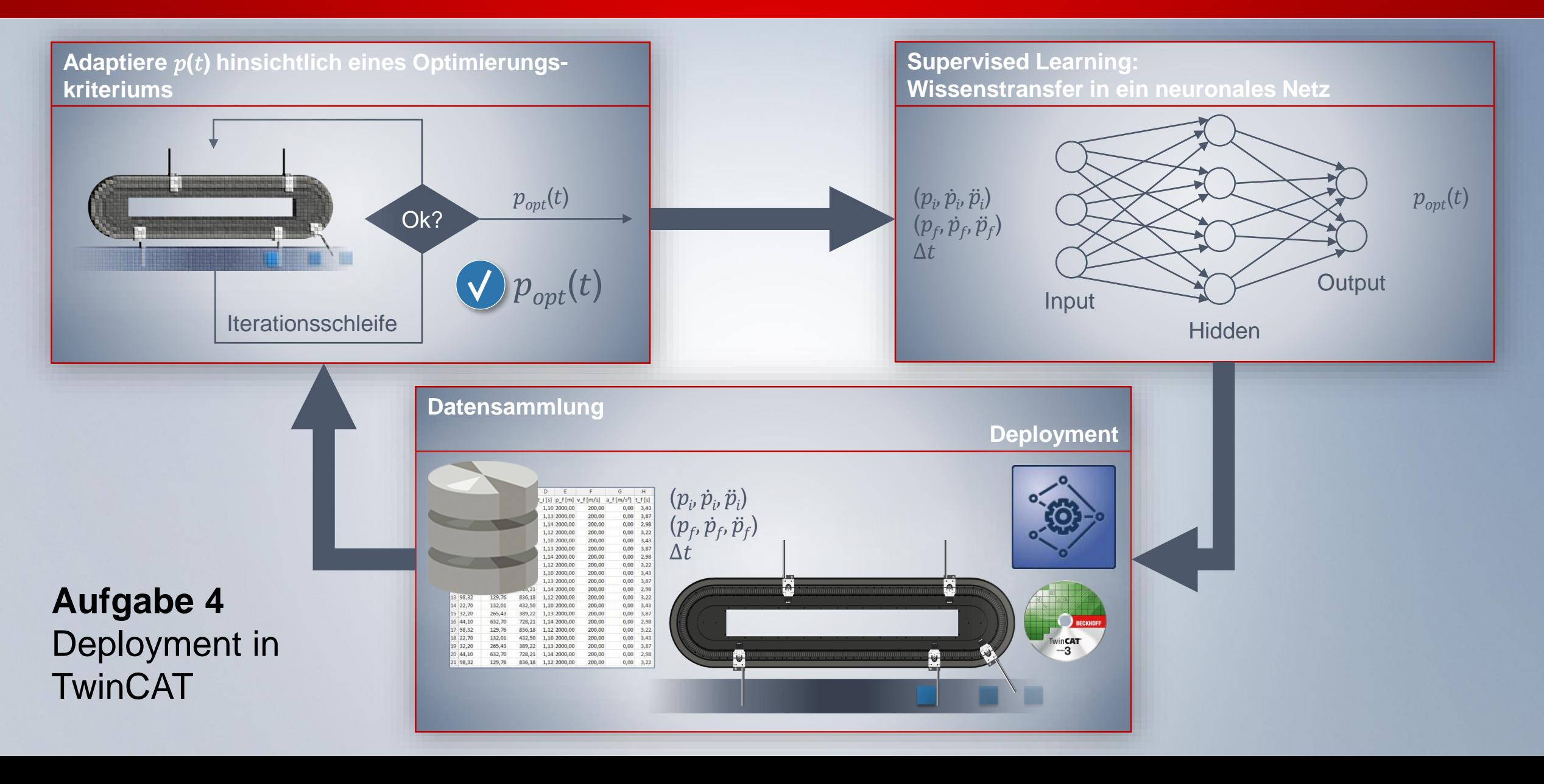

- **Inferenz Neuronaler Netze in Echtzeit**
- **Mögliche Wege zum Deployment in TwinCAT** 
	- − TC3 Neural Network Inference Engine
		- Via <sub>®</sub> ONNX oder XML Export
	- − TC3 Target for MATLAB
		- − Via MATLAB Coder
	- − TC3 Target for MATLAB/Simulink
		- − Via Simulink Coder

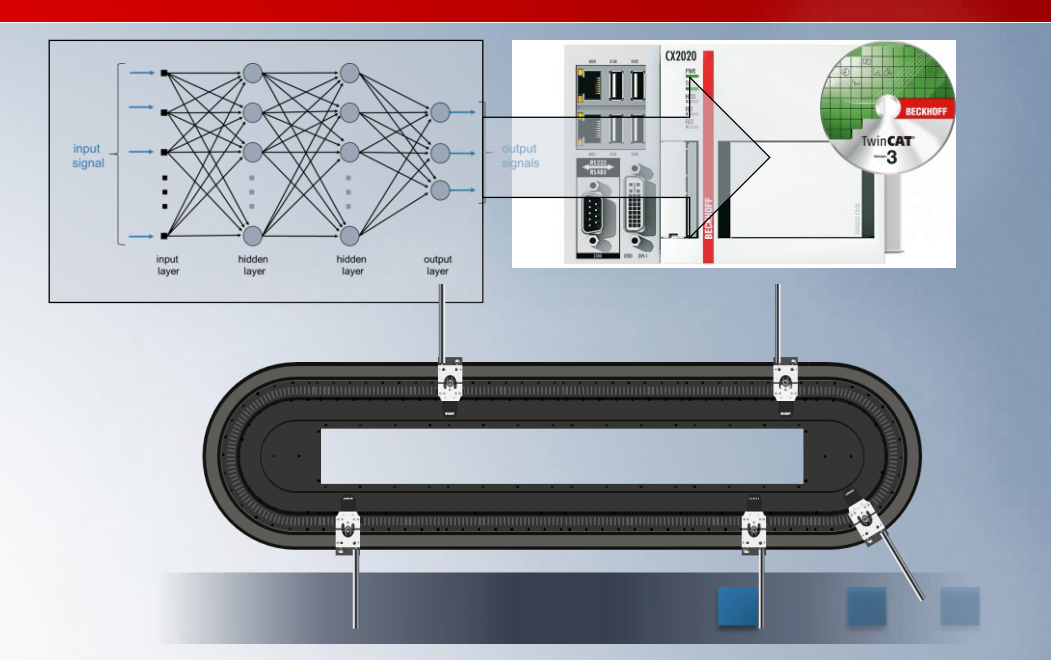

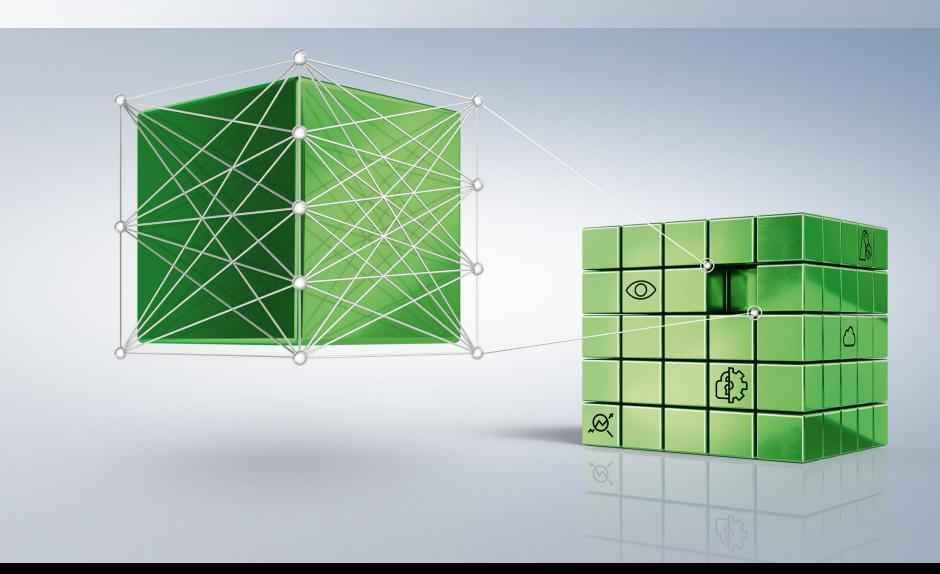

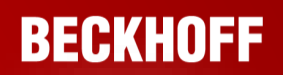

#### **Neural motion profile In Motion**

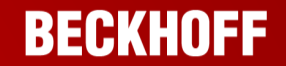

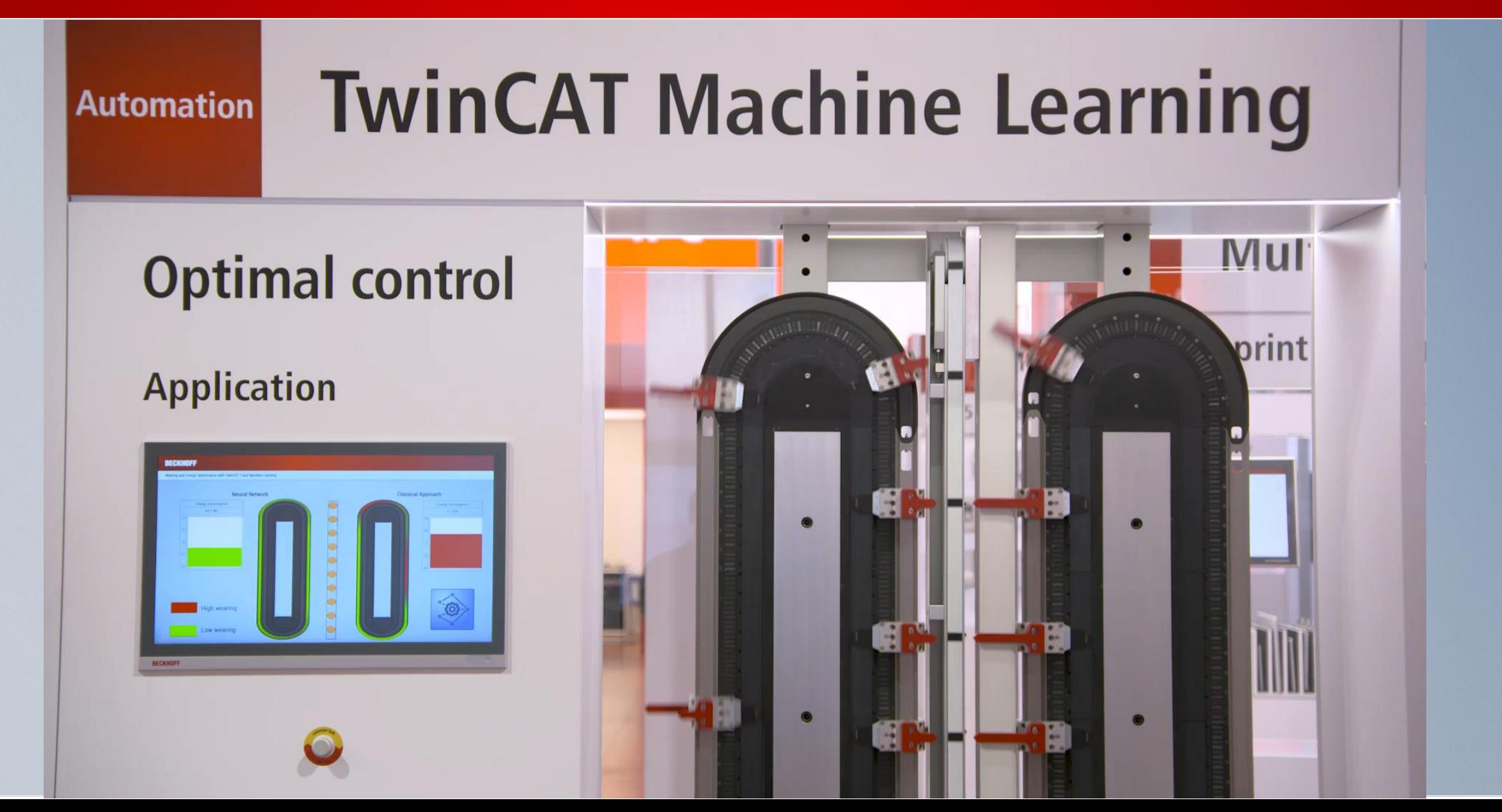

### **Neural motion profile Results**

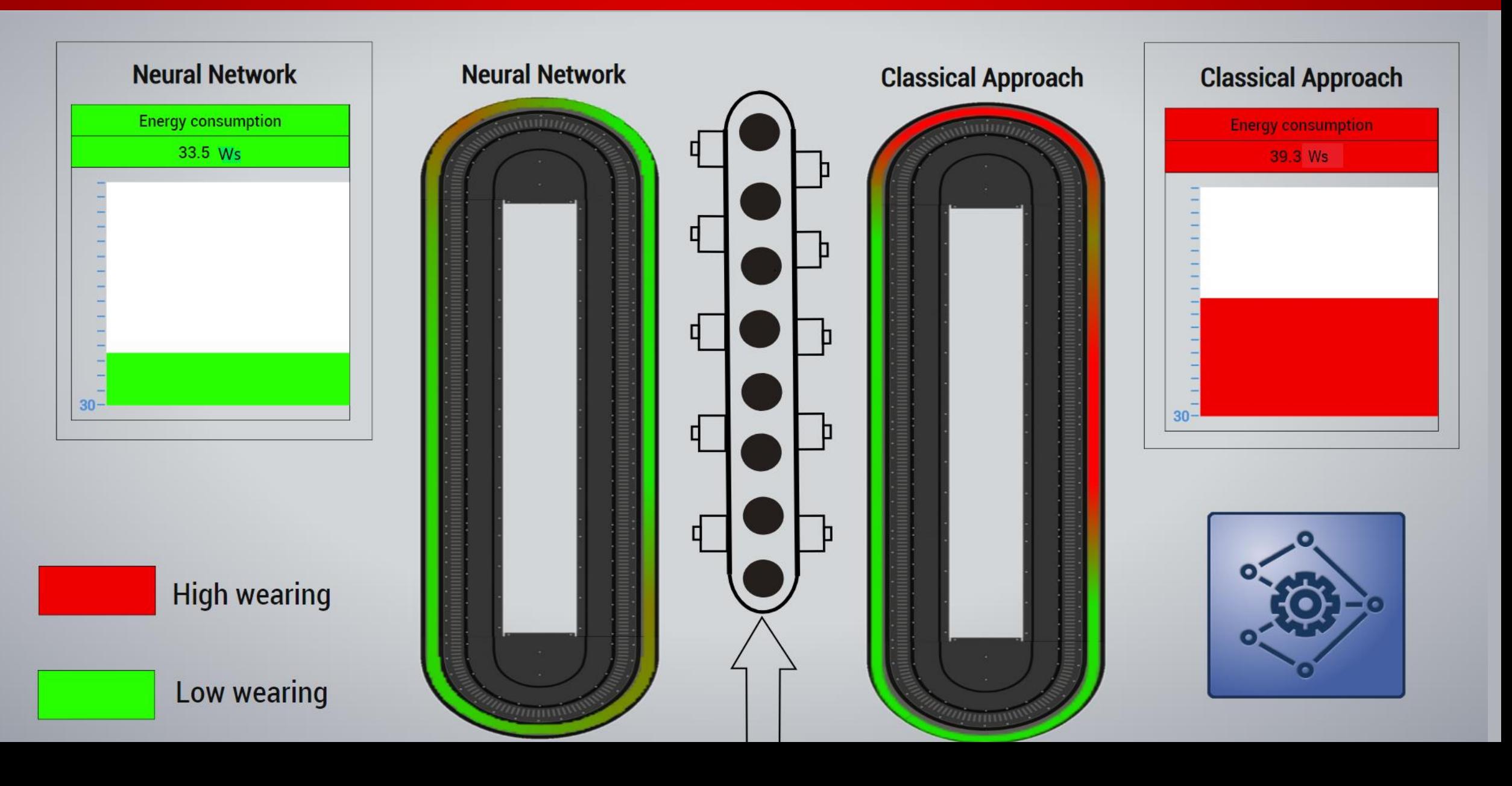

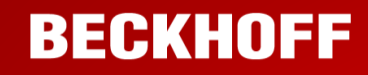

## **Vielen Dank!**

Kontakt: f.bause@beckhoff.com

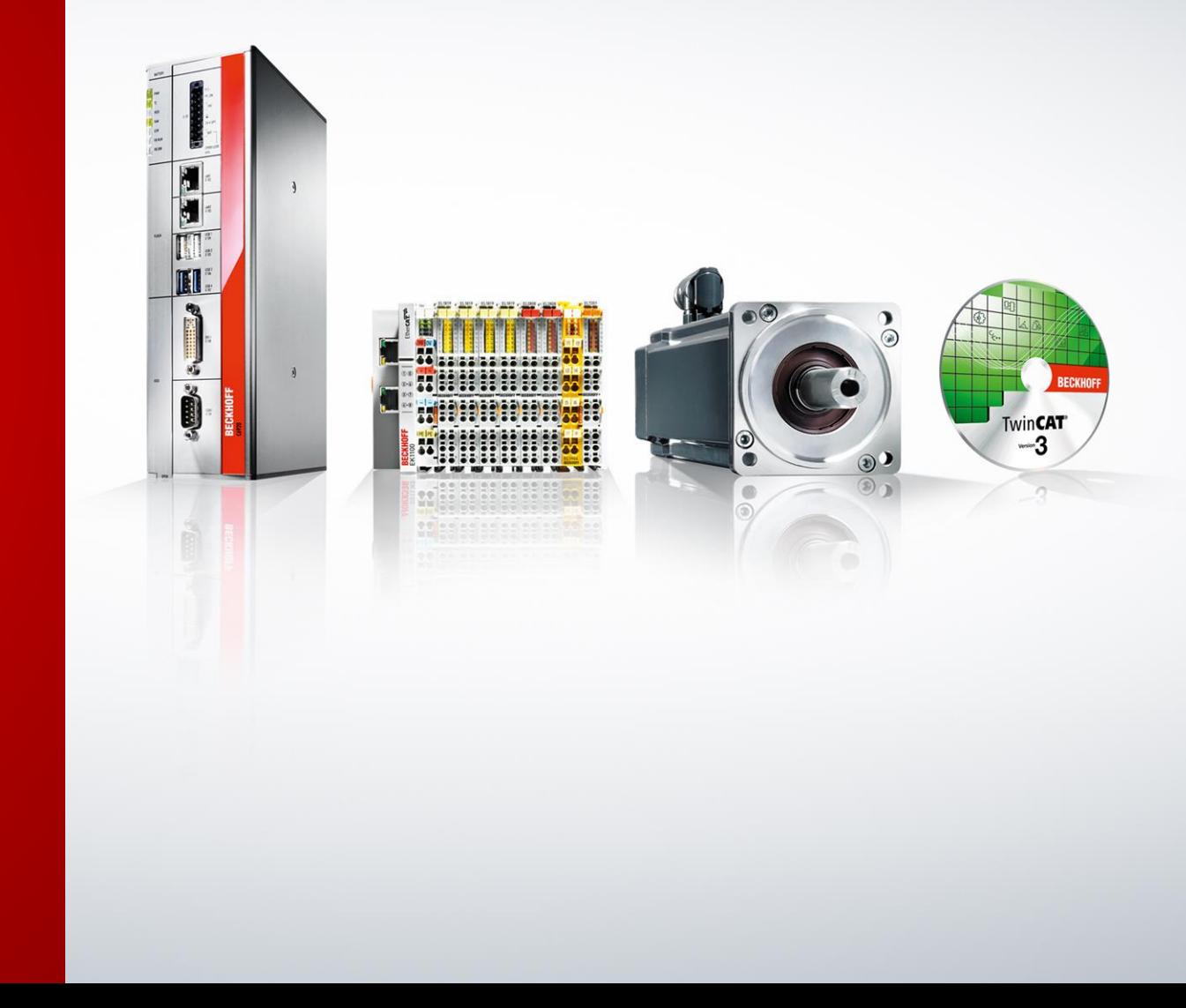